# Language Arts Plans

February 8-12, 2010

### **Whole Group Introductions**

Monday's Topic: Affixes- Brain Pop; Suffixes ppt.

Tuesday's Topic: Introduce Sci-Fi Elements (ppt.), Compare Fantasy/Sci-Fi (Venn Diagram)

Wednesday's Topic: Suffixes ppt.

Thursday's TopicFriday's Topic
Read <u>The Lion, the Witch, and the Wardrobe</u>
Read <u>The Lion, the Witch, and the Wardrobe</u>

## Literature Circles (1st and 2nd)

| Literature Circle 1                               | Literature Circle 2                                                                                   |
|---------------------------------------------------|----------------------------------------------------------------------------------------------------|
| Whole Group<br>Complete Fantasy Scene (Tux Paint) | Standard: 2-3.2 Construct meaning through a knowledge of base words, prefixes and suffixes in context |
|                                                   | Suffixes (er,est) p. 1-5 -rules -choose correct adjective - quiz                                      |
| Teacher Conference 1                              | Teacher Conference 2                                                                                  |
| Revision/Edit of Fantasy Writings                 | Revisions for Fantasy writing<br>Book Reviews                                                         |
| Tech Zone                                         | SmartBoard                                                                                            |
| Fantasy Forest Wiki                               |                                                                                                    |
| Favorite Fantasy Discussion Blog                  | Prefix/Suffix Review- various Friday- Senteo Review of Prefixes/Suffixes/Fantasy Genre                |

#### Writing

| writing                                                           |                                                         |
|-------------------------------------------------------------------|---------------------------------------------------------|
| 2-4 The student will create written work that has a clear focus,  | Monday                                                  |
| sufficient detail, coherent organization, effective use of voice, | Creative Writing- Doodle Loop #1                        |
| and correct use of the conventions of written Standard            |                                                         |
| American English.                                                 |                                                         |
|                                                                   |                                                         |
| Tuesday                                                           | Wednesday                                               |
| Introduction- Display my rough draft                              | Introduction- Make revise/edit my writing               |
| Practice- Students create their own rough drafts                  | <b>Practice-</b> Students revise/edit their own writing |
| Close- Choose some students to share rough draft                  | Close- Choose some students to revision examples        |
|                                                                   |                                                         |
| Thursday                                                          | Friday                                                  |
| Introduction- Display/Review Peer Revision Forms                  | Publish- Read/Record Final Draft of Fantasy Stories     |
| Practice- Students make peer revisions                            | ·                                                       |
| Close- Choose some students to share draft                        |                                                         |
|                                                                   |                                                         |

Weekly Schedule (changes each week)

| Day                                                 | Monday    | Tuesday                | Wednesday              | Thursday                | Friday                      |
|-----------------------------------------------------|-----------|------------------------|------------------------|-------------------------|-----------------------------|
| Red<br>Bryce, Gracie,<br>Audrey,<br>Daisharya,Key   | No School | Whole Group            | Lowe- 9:00             | Tech Zone               |                             |
|                                                     |           |                        | Independent<br>Reading | SmartBoard<br>Activity  |                             |
| Green Heiress, Haleema, Vamsi, MC, Jaret            | No School | Whole Group            | Independent<br>Reading | SmartBoard<br>Activitiy | Spelling Test Senteo Review |
| odiot                                               |           |                        | Lowe- 9:30             | Tech Zone               | Finish <u>The Lion,</u>     |
| Yellow<br>Akeyra,<br>Lindsey,<br>Makayla, MB        | No School | Whole Group            | SmartBoard<br>Activity | Independent<br>Reading  | the Witch, and the Wardrobe |
| manajia, mb                                         |           |                        | Tech Zone              | Lowe- 9:30              | Family Folder Papers        |
| Blue Jordane,<br>Madyson,<br>Ehron, Kellis,<br>Jada | No School | Whole Group            | Tech Zone              | Lowe- 9:00              |                             |
|                                                     |           | Independent<br>Reading | SmartBoard<br>Activity | Independent<br>Reading  |                             |

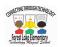

(Wiki document on BlackBoard. Students edit this to make a fantasy story, then comment on each other's work.)

# **Fantasy Forest**

Once there was a bustling forest. Large, looming tree branches swayed in the gentle breeze. There were creatures of different shapes and sizes. There were long, slithering snakes rustling through the leaves. Fluffy brown rabbits scurried about looking for vegetables. Hungry squirrels quickly gathered nuts. Watchful owls scanned the forest for small mammals. Frightened mice hid from the powerful owls. Colorful song birds flitted about making nests for their babies. Even insects busied themselves. Hundreds of Army ants were hard at work finding food for their demanding queen. The sweet aroma of beautiful flowers filled the air. Suddenly, the wind grew stronger. Dark clouds covered the sky. First, small raindrops sprinkled the forest floor. Then, large, heavy drops pounded the ground. Animals hastily ran for cover. The bustling forest was now dark and quiet.

(This is what the students use as a guide at the Tech Zone.)

| Tech Zone                | Name                            |                                 |
|--------------------------|---------------------------------|---------------------------------|
| Log onto Blackbo         | oard                            |                                 |
|                          | (in black box on the left)      |                                 |
|                          |                                 | non-fiction story into fantasy? |
| •                        | <b>Forest</b> " (on right side) | 3                               |
| •                        | ntasy Forest story              |                                 |
| Click "Commen            | t" (at the end of the story     | 7)                              |
| Read Ms. Lowe's          | comment                         |                                 |
| Write a comment          | about your opinion of the       | e new story                     |
| Click "Add Com           | ment"                           |                                 |
| Read least one ot        | her comment by clicking         | "Comments"                      |
| Whose cor                | nment did you read?             |                                 |
| Click "Discussio         | ns" (in black box on the l      | eft)                            |
| Click "Favorite          | Fantasy"                        |                                 |
| Read Ms. Lowe's          |                                 |                                 |
|                          | read" (blue button)             |                                 |
| Write your own a         |                                 |                                 |
| Click "Submit"           | ,                               | 4 41                            |
| Read at least two        | other answers and comm          | nent on them                    |
| I commented to _         | and                             | d                               |
| ***If you finish before  | the bell rings,                 |                                 |
| Go to Bookflix (usern    | name: Forest 1                  | password: eagle )               |
| Choose a fantasy story   | to read or watch.               |                                 |
| Γitle:                   |                                 |                                 |
| What makes it a fantace  | ,                               |                                 |
| vv nat makes it a famasy |                                 |                                 |
|                          |                                 |                                 |

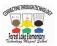